# **Preliminary Joint Call for Evidence on video compression with capability beyond HEVC**

(Ref: Report [SG16-R1,](http://itu.int/md/T17-SG16-R-0001/en) Annex H; Approved 2017-01-27)

# **1 Introduction**

ITU-T VCEG (Q6/16) and ISO/IEC MPEG (JTC 1/SC 29/WG 11) are jointly studying the potential need for standardization of video coding technology with a compression capability that significantly exceeds that of the current HEVC standard (including its extensions). Such future standardization could take the form of additional extension(s) of HEVC or an entirely new standard.

The scope of technology consideration performed by the Joint Video Exploration Team (JVET), an informal collaboration group of VCEG and MPEG, includes a broad variety of video source content, e.g. camera-view content, screen content, VR/360 video and high-dynamic-range video for such applications as broadcast (with live or pre-authored content), real-time video conferencing and video chat, on-demand viewing, storage-based media replay, consumer generated content, and surveillance with fixed or moving cameras [3][4].

It is now planned to enter a more rigorous evaluation phase, by issuing a Call for Evidence (CfE) on new superior-performance video compression technology, potentially followed by a formal Call for Proposals (CfP). This preliminary CfE will be updated in early April 2017, and responses to the CfE will be evaluated in July 2017, as further detailed below. The possible subsequent CfP would follow the evaluation of the responses to the CfE.

Companies and organizations who have developed compression technology that they believe to have better compression capability than the Main 10 Profile of the HEVC standard (Rec. ITU-T H.265 | ISO/IEC 23008-2) are kindly invited to bring such information to JVET in the context of this Call for Evidence. The main purpose of a possible subsequent Call for Proposals and standards development will be to increase compression performance, but contributions are also sought as well that better support newly emerging application areas of video coding.

# **1.1 Tentative timeline**

- Final Call for Evidence: 2017-04-07
- Test sequences and HEVC Main 10 Profile anchors available: 2017-04-21 NOTE 1 – a preliminary set of test sequences will be made available 2017-02-01
	- NOTE 2 a preliminary version of the HEVC anchors will be made available 2017-02-15
- Expression of interest to submit a response: 2017-06-16
- Submission of contributions (descriptive document): 2017-07-04
- Decoded sequences should be made available by the submitter for the 7th JVET meeting in Torino by 2017-07-13
- Evaluation of responses: July 2017 JVET meeting (expected to be attended by submitters)
- Depending on the outcome of the Call for Evidence, the parent bodies of the JVET collaboration intend to issue a Draft Call for Proposals by the end of the July meeting.

### **2 Test Cases**

Submitters are encouraged (but not required) to submit results for all test cases. However, submitters are required to provide results for all sequences in a given test case.

Submissions must provide decoded YUV files from bitstreams encoding the complete test sequences as defined in the subsections below.

NOTE – In the final CfE, higher rate points than defined in the target bit rate tables below may be added for objective quality measurement purposes.

# **2.1 UHD 4:2:0 SDR**

### **2.1.1 Sequence formats and frame rates**

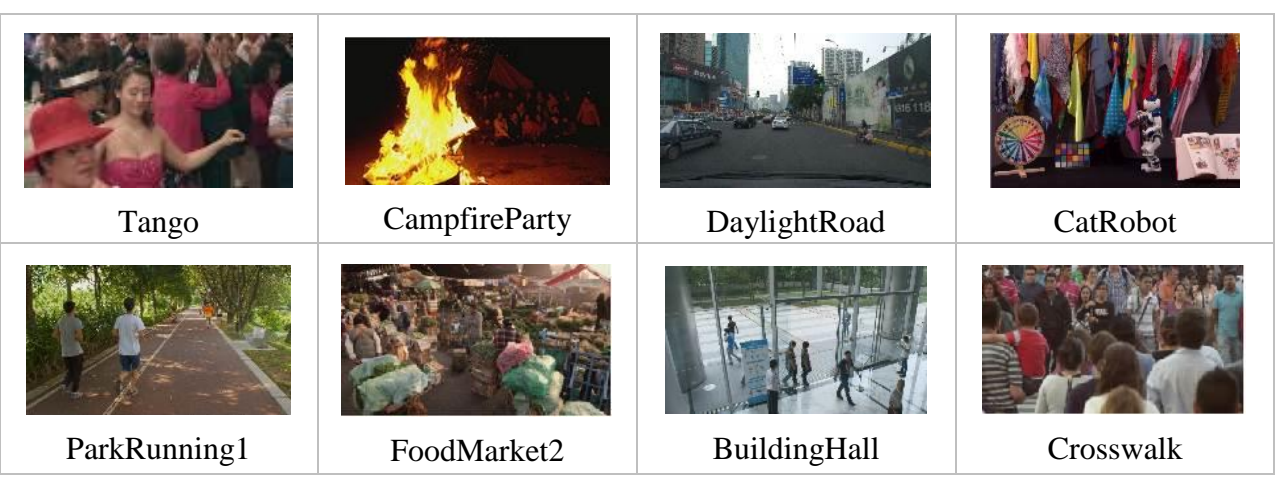

### **Table 1 – UHD SDR test sequence example pictures**

# **Table 2 – HD SDR test sequence example pictures**

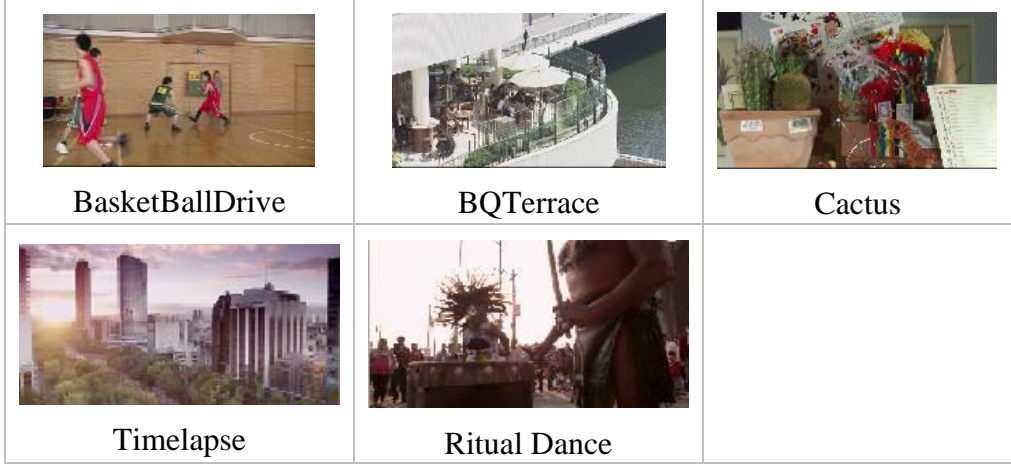

| <b>Sequence ID</b> | Sequence name        | <b>Resolution</b>  | <b>Frame count</b> | <b>Frame rate</b> | <b>Chroma</b> format | <b>Bit depth</b> |
|--------------------|----------------------|--------------------|--------------------|-------------------|----------------------|------------------|
| UHD1               | Crosswalk            | $4096 \times 2160$ | 470                | 60                | 4:2:0                | 10               |
| UHD <sub>2</sub>   | Food Market2         | $4096 \times 2160$ | 720                | 60                | 4:2:0                | 10               |
| UHD <sub>3</sub>   | Tango                | $4096 \times 2160$ | 600                | 60                | 4:2:0                | 10               |
| UHD4               | CatRobot             | 3840×2160          | 600                | 60                | 4:2:0                | 10               |
| UHD <sub>5</sub>   | DaylightRoad         | 3840×2160          | 600                | 60                | 4:2:0                | 10               |
| UHD <sub>6</sub>   | BuildingHall         | 3840×2160          | 500                | 50                | 4:2:0                | 10               |
| UHD7               | ParkRunning1         | 3840×2160          | 500                | 50                | 4:2:0                | 10               |
| UHD <sub>8</sub>   | <b>CampfireParty</b> | $3840 \times 2160$ | 300                | 30                | 4:2:0                | 10               |
| HD1                | <b>BOTerrace</b>     | 1920×1080          | 600                | 60                | 4:2:0                | 8                |
| HD2                | <b>RitualDance</b>   | 1920×1080          | 600                | 60                | 4:2:0                | 8                |
| HD <sub>3</sub>    | Timelapse            | $1920\times1080$   | 600                | 60                | 4:2:0                | 8                |
| HD4                | BasketballDrive      | 1920×1080          | 500                | 50                | 4:2:0                | 8                |
| H <sub>D5</sub>    | Cactus               | 1920×1080          | 500                | 50                | 4:2:0                | 8                |

**Table 3 – SDR test sequences**

# **Table 4 – SDR test sequence md5sums**

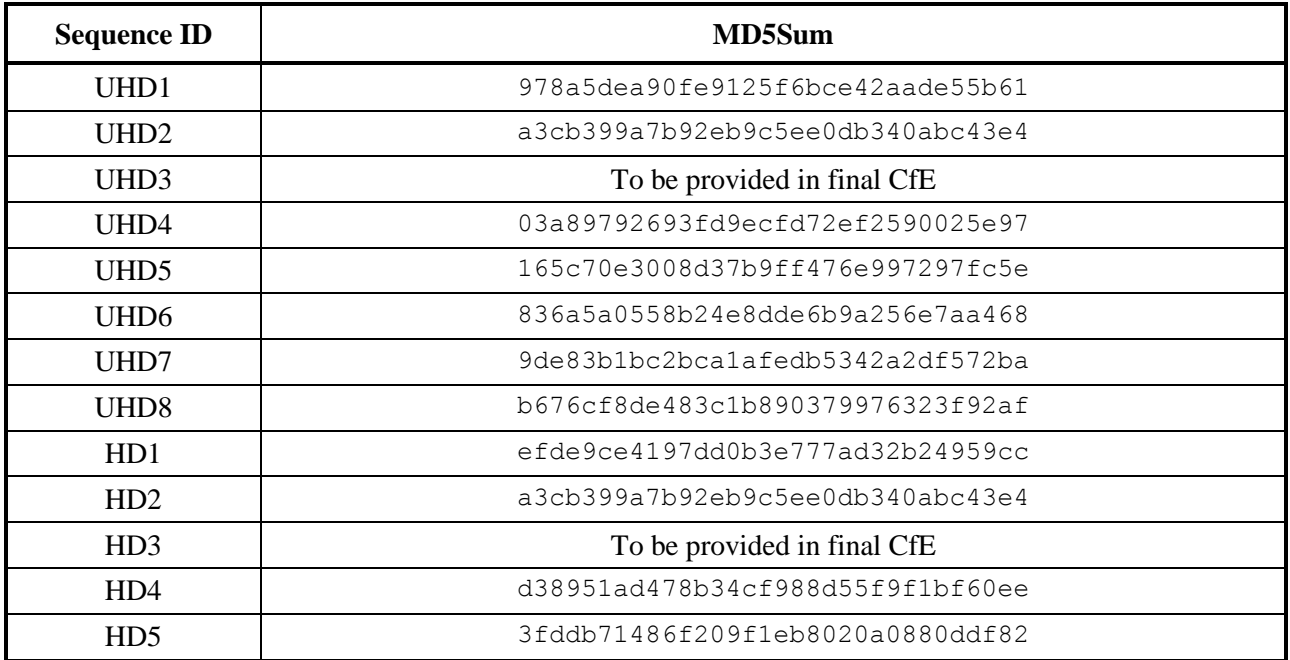

|                  | Target bit rates [kbit/s] |        |        |        |  |  |  |
|------------------|---------------------------|--------|--------|--------|--|--|--|
| <b>Sequences</b> | Rate 1                    | Rate 2 | Rate 3 | Rate 4 |  |  |  |
| UHD1, UHD2       | 1000                      | 1500   | 2400   | 4000   |  |  |  |
| UHD3, UHD4, UHD5 | 1500                      | 2400   | 4000   | 7000   |  |  |  |
| UHD <sub>6</sub> | 800                       | 1200   | 2000   | 3300   |  |  |  |
| UHD7, UHD8       | 2000                      | 3300   | 6000   | 10000  |  |  |  |
| HD1              | 400                       | 600    | 1000   | 1700   |  |  |  |
| HD2              | 900                       | 1500   | 2600   | 4300   |  |  |  |
| HD3              | 600                       | 900    | 1500   | 2600   |  |  |  |
| HD4              | 800                       | 1200   | 2000   | 3500   |  |  |  |
| H <sub>D5</sub>  | 500                       | 800    | 1200   | 2000   |  |  |  |

**Table 5 – SDR target bit rates**

### **2.1.2 Coding conditions for HEVC anchors**

In this test case, a Random Access scenario is used for evaluation, following the JVET common test conditions and software reference configurations [7]. The intra refresh period is dependent on the frame rate of the source and the GOP size in use: a value 32 shall be used for sequences with a frame rate equal to 24 fps, 25 fps or 30 fps; 48 for 50 fps; 64 for 60 fps; and 96 for 100 fps.

Configuration files are provided in the cfg/ folder of version HM16.14 of the reference software package (available at [https://hevc.hhi.fraunhofer.de/svn/svn\\_HEVCSoftware/tags/HM-16.14/cfg/\)](https://hevc.hhi.fraunhofer.de/svn/svn_HEVCSoftware/tags/HM-16.14/cfg/). A static quantization parameter (QP) setting is applied for generation of the anchors. A one-time change of the quantization parameter from value QP to value QP+1 may be applied in order to meet the defined target bit rates. The quantization parameter settings applied for the anchors will be reported.

# **2.1.3 Coding conditions for submissions**

Submissions to the CfE shall obey the following rules:

- Be encoded to within  $\pm 2\%$  of the target bit rates defined above;
- Allow for random access at intervals not larger than the intra refresh period of the respective anchor;
- Quantization settings should be kept static. When change of quantization is used it shall be described;
- A one-time change of the quantization settings to meet the target bit rate is admitted and must be documented;
- Preprocessing is not used;
- Use of a postfilter is allowed only if it is part of the decoding process.

# **2.1.4 Coding conditions for JEM anchors**

The JVET maintains a Joint Exploration Test Model (JEM) software package embracing coding features that are under coordinated test model study [5]. It is intended to provide JEM bitstreams at the target bit rates following the conditions defined above in the final CfE.

# **2.2 HDR**

CosmosTreeTrunk

# **2.2.1 Sequence formats and frame rates**

# **Table 6 – HDR test sequence example pictures**

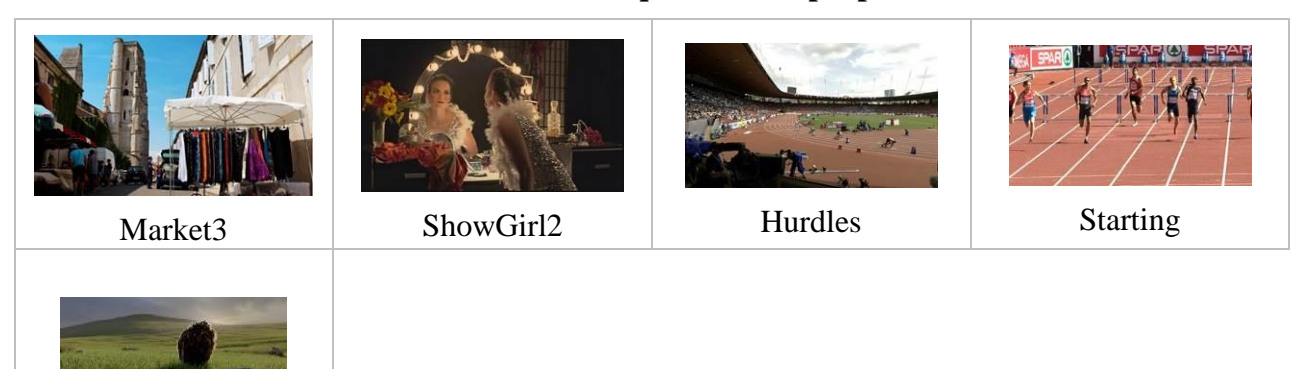

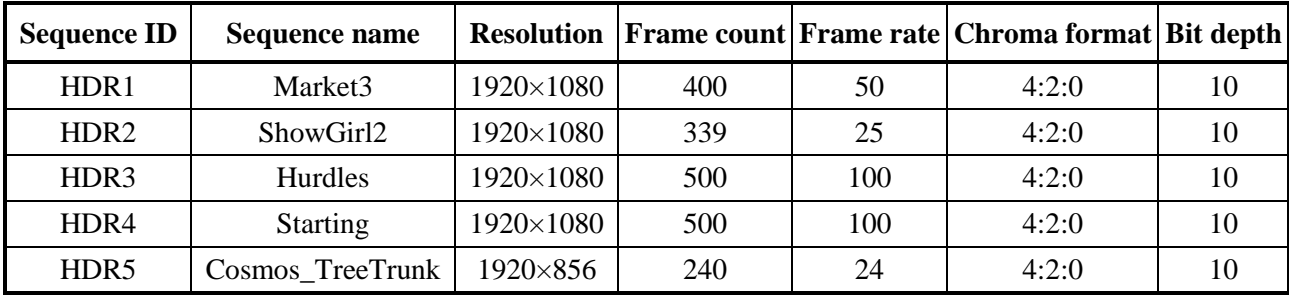

### **Table 7 – HDR test sequences**

# **Table 8 – HDR test sequence md5sums**

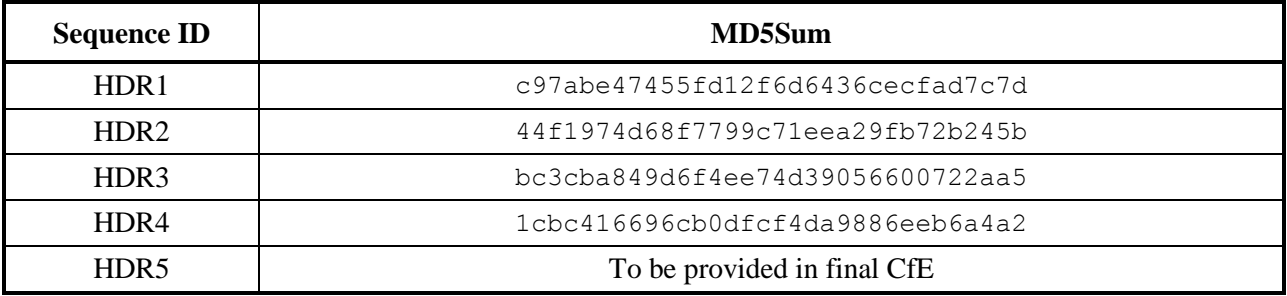

# **Table 9 – HDR target bit rates**

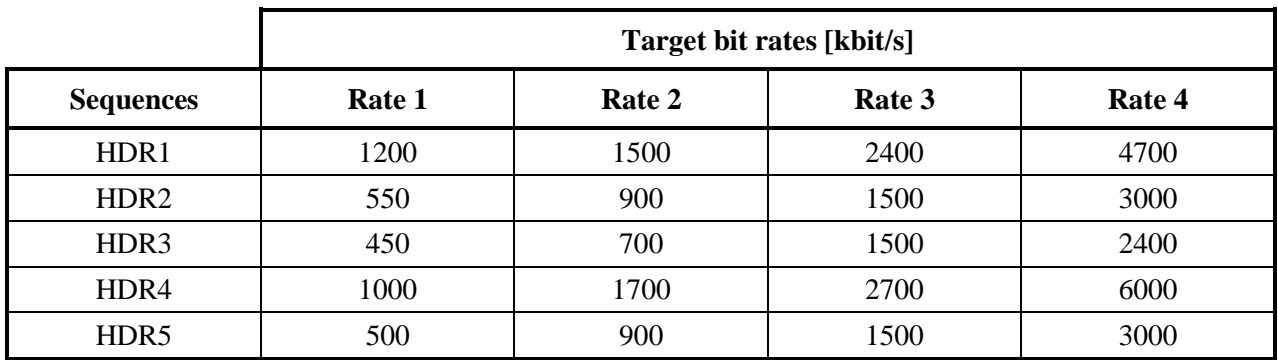

### **2.2.2 Coding conditions for HDR anchors and submissions**

In this test case, the Random Access scenario as described in §2.1.2 is used for evaluation. The constraints defined in §2.1.3 for submissions apply.

The QP adaptation scheme will be detailed in the final CfE.

### **2.3 360° video**

### **2.3.1 Test sequence formats and frame rates**

# SkateBoardInLot Chairlift KiteFlite Harbor GasLamp Trolley

**Table 10 – 360 Test sequences**

The test sequences are defined in the table below. All input sequences are in the equirectangular projection (ERP) format, and represent omnidirectional  $360^{\circ} \times 180^{\circ}$  degree video.

The number of active coded luma sample is lower than the resolution of the input sequence, to attenuate the implicit advantage of ERP over other projection formats, as ERP is used in the inputs.

The coded active luma sample count should be met within  $\pm 3\%$ .

| Sequence name          | Input<br>resolution | Anchor<br>resolution | <b>Coded active</b><br>luma sample<br>count | <b>Frame</b><br>count | Frame<br>rate | <b>Chroma</b><br>format | <b>Bit</b><br>depth |
|------------------------|---------------------|----------------------|---------------------------------------------|-----------------------|---------------|-------------------------|---------------------|
| <b>SkateBoardInLot</b> | 8192×4096           | $4096\times2048$     | 8388608                                     | 300                   | 30            | 420                     | 10                  |
| Chairlift              | $8192\times4096$    | $4096\times2048$     | 8388608                                     | 300                   | 30            | 420                     | 10                  |
| KiteFlite              | 8192×4096           | 4096×2048            | 8388608                                     | 300                   | 30            | 420                     | 8                   |
| Harbor                 | 8192×4096           | 4096×2048            | 8388608                                     | 300                   | 30            | 420                     | 8                   |
| GasLamp                | 8192×4096           | 4096×2048            | 8388608                                     | 300                   | 30            | 420                     | 8                   |
| Trolley                | 8192×4096           | 4096×2048            | 8388608                                     | 300                   | 30            | 420                     | 8                   |

**Table 11 – 360° video test sequences**

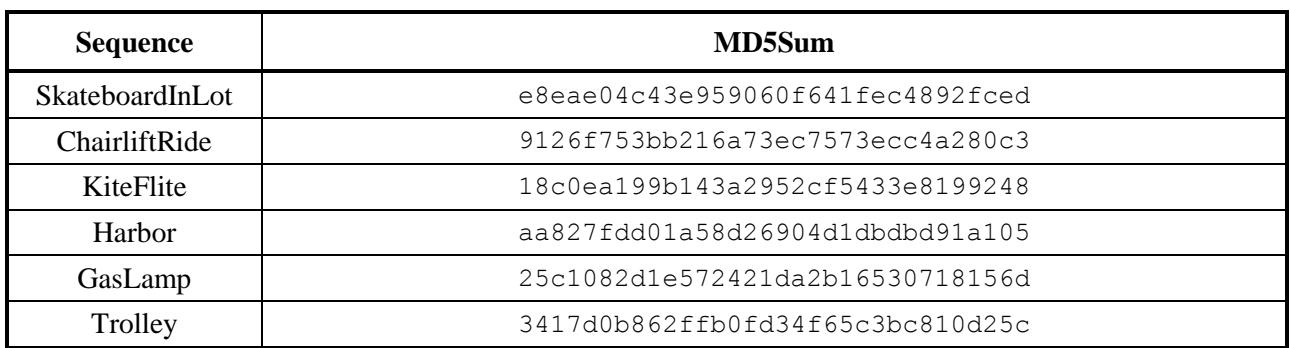

### **Table 12 – 360° video test sequence md5sums**

### **Table 13 – Target bit rates for 360° video test sequences**

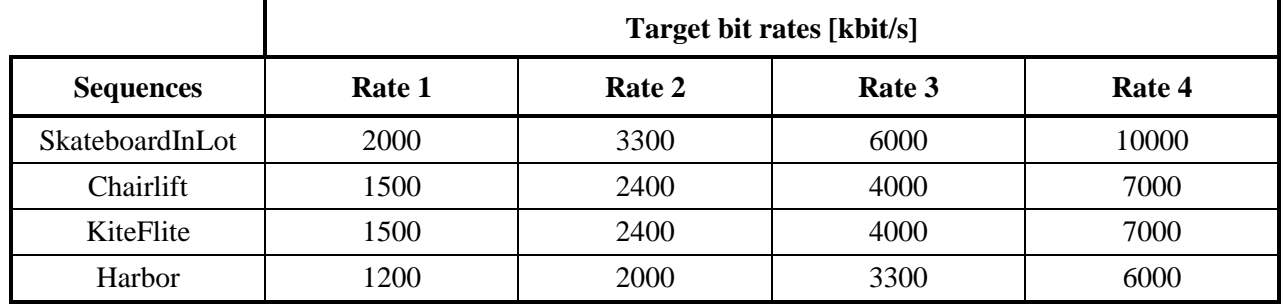

NOTE – The set of test sequences and the definition of rate points may be updated in the final CfE.

# **2.3.2 Coding conditions for HEVC anchors and submissions**

In this test case, the Random Access scenario as described in §2.1.2 is used for evaluation. The constraints defined in §2.1.3 for submissions apply.

Submissions to the CfE may use any type of projection mapping, but are restricted to match the same number of active luma samples as used in the anchors. The projection mapping may change dynamically within the sequence, if an automatic selection algorithm is used and described. The same projection mapping algorithm, including downsampling, shall be used for all sequences and bit rate points. The applied projection mapping algorithm should be documented in the input contribution. Additional information may optionally be provided using a different number of active luma samples. If global rotation or other multi-pass projection mapping is used, it should be described.

### **3 Evaluation methodology**

Evaluation of the submissions in response to the Call for Evidence will be performed at the July 2017 JVET meeting in Torino, Italy.

The evaluation of the submissions to the CfE will be done using the Expert Viewing Protocol, as defined in Rec. ITU-R BT.2095-0 [10], with JVET participants serving as expert viewers.

In addition, proponents are required to submit an input contribution with documentation of PSNR values (at least average of frame PSNR for each test sequence and encoding point, separate for luma and chroma components, as well as Bjøntegaard Delta-Rate and Delta-PSNR [1][2] compared to the anchors) and, if possible, documentation of the compression technology.

NOTE – Excel templates for reporting of the results for each test case will be released one week after release of the anchor bitstreams.

### **3.1 HDR Video evaluation**

In addition to the evaluation methodology described in §3, proponents are required to submit an input contribution with documentation of weighted PSNR values (at least average of frame wPSNR for each sequence and encoding point, separate for luma and chroma components), tPSNR-Y, deltaE100 and PSNR-L100. Metric definitions are provided in the JVET common test conditions and evaluation procedures for HDR/WCG video [8]. It is requested to also provide the Bjøntegaard Delta-Rate for each metric.

# **3.2 360º Video evaluation**

For subjective evaluation, 2D rectilinear viewports will be extracted from the  $360^{\circ} \times 180^{\circ}$ omnidirectional video, using bi-linear interpolation, similar to the default viewport extraction used in the 360Lib software [6]. The 2D rectilinear viewports will be viewed on ordinary monitors, following the method described above for SDR content.

Dynamic rectilinear viewports are expected to be used, in which the yaw and pitch angles may change for each frame in the sequence. The particular dynamic viewports used for evaluation of each sequence will be selected after the submission of YUV files. If the projection and packing format used in a submission is not supported in the 360Lib software, either 8K ERP format YUV files shall be provided for use in generating viewports, or a binary decoder shall be provided which has the capability to generate a dynamic rectilinear viewport using the same metadata input file format used in the 360Lib software [6].

Proponents are required to submit an input contribution with documentation of multiple objective metrics, including E2E WS-PSNR, E2E CPP-PSNR, E2E S-PSNR-I, E2E S-PSNR-NN, WS-PSNR, as described in JVET-E1003 [6]. Reporting CPP-PSNR, S-PSNR-I, and S-PSNR-NN is encouraged.

NOTE – In the final CfE, the set of measures may change.

# **4 Logistics**

Prospective contributors of responses to the Call for Evidence should contact the following people:

Gary Sullivan (JVET co-chair) Microsoft Corp. 1 Microsoft Way Redmond, WA 98052 USA Tel.: +1 425 703 5308, e-mail: [garysull@microsoft.com](mailto:garysull@microsoft.com)

Jens-Rainer Ohm (JVET co-chair) RWTH Aachen University, Institute of Communications Engineering Melatener Str. 23, 52074 Aachen, Germany Tel.: +49-241-8027671, e-mail: [ohm@ient.rwth-aachen.de](mailto:ohm@ient.rwth-aachen.de)

Vittorio Baroncini (JVET test coordinator) Technical Director GBTech Viale Castello della Magliana, 38, 00148 – Rome – Italy Tel.: +39-3335474643 , e-mail: [baroncini@gmx.com](mailto:baroncini@gmx.com)

Expressions of interest are requested by sending an e-mail to the contact persons above by **2017-06-16 at the latest**. Interested parties are kindly invited to express their intent of participation to the JVET chairs as early as possible.

Submitters should upload their contributions as regular input documents to JVET. The JVET chairs will provide assistance to submitters from outside JVET and will also assist in enabling them to attend the JVET meeting.

Test sequences and anchors (including configuration files used for encoding) will be made available by request by contacting one of the contact persons above.

### **References**

- [1] Gisle Bjøntegaard, "Calculation of Average PSNR Differences between RD curves", ITU-T SG16/Q6, 13th VCEG Meeting, Austin, Texas, USA, April 2001, Doc. VCEG-M33.
- [2] Gisle Bjøntegaard, "Improvements of the BD-PSNR model", ITU-T SG16/Q6, 35th VCEG Meeting, Berlin, Germany, 16–18 July 2008, Doc. VCEG-AI11.
- [3] "Requirements for a Future Video Coding Standard v4", ISO/IEC JTC1/SC29/WG11 MPEG, 115th Meeting, Geneva, June 2016, Doc. N16359.
- [4] "Requirements for Future Video Coding (H.FVC)", Report **SG16-R1** Annex I, ITU-T SG 16, Geneva, 16-27 January 2017. Also available [here.](https://staging.itu.int/en/ITU-T/studygroups/2017-2020/16/Documents/201701/Video-CfE-SG16R1-AnnexI-HFVCreqs.pdf)
- [5] "Algorithm Description of Joint Exploration Test Model 5", Joint Video Exploration Team (JVET) of ITU-T VCEG (Q6/16) and ISO/IEC MPEG (JTC 1/SC 29/WG 11), 5th Meeting, Geneva, January 2017, Doc. JVET-E1001.
- [6] "Algorithm descriptions of projection format conversion and video quality metrics in 360Lib", Joint Video Exploration Team (JVET) of ITU-T VCEG (Q6/16) and ISO/IEC MPEG (JTC 1/SC 29/WG 11), 5th Meeting, Geneva, January 2017, Doc. JVET-E1003.
- [7] "JVET common test conditions and software reference configurations", Joint Video Exploration Team (JVET) of ITU-T VCEG (Q6/16) and ISO/IEC MPEG (JTC 1/SC 29/WG 11), 2nd Meeting, San Diego, February 2016, Doc. JVET-B1010.
- [8] "JVET common test conditions and evaluation procedures for HDR/WCG video", Joint Video Exploration Team (JVET) of ITU-T VCEG (Q6/16) and ISO/IEC MPEG (JTC 1/SC 29/WG 11), 5th Meeting, Geneva, January 2017, Doc. JVET-E1020.
- [9] "JVET common test conditions and evaluation procedures for 360 video", Joint Video Exploration Team (JVET) of ITU-T VCEG (Q6/16) and ISO/IEC MPEG (JTC 1/SC 29/WG 11), 5th Meeting, Geneva, January 2017, Doc JVET-E1030.
- [10] "Subjective assessment of video quality using Expert Viewing Protocol", ITU-R Recommendation BT.2095-0, Geneva, April 2016.

### **Glossary**

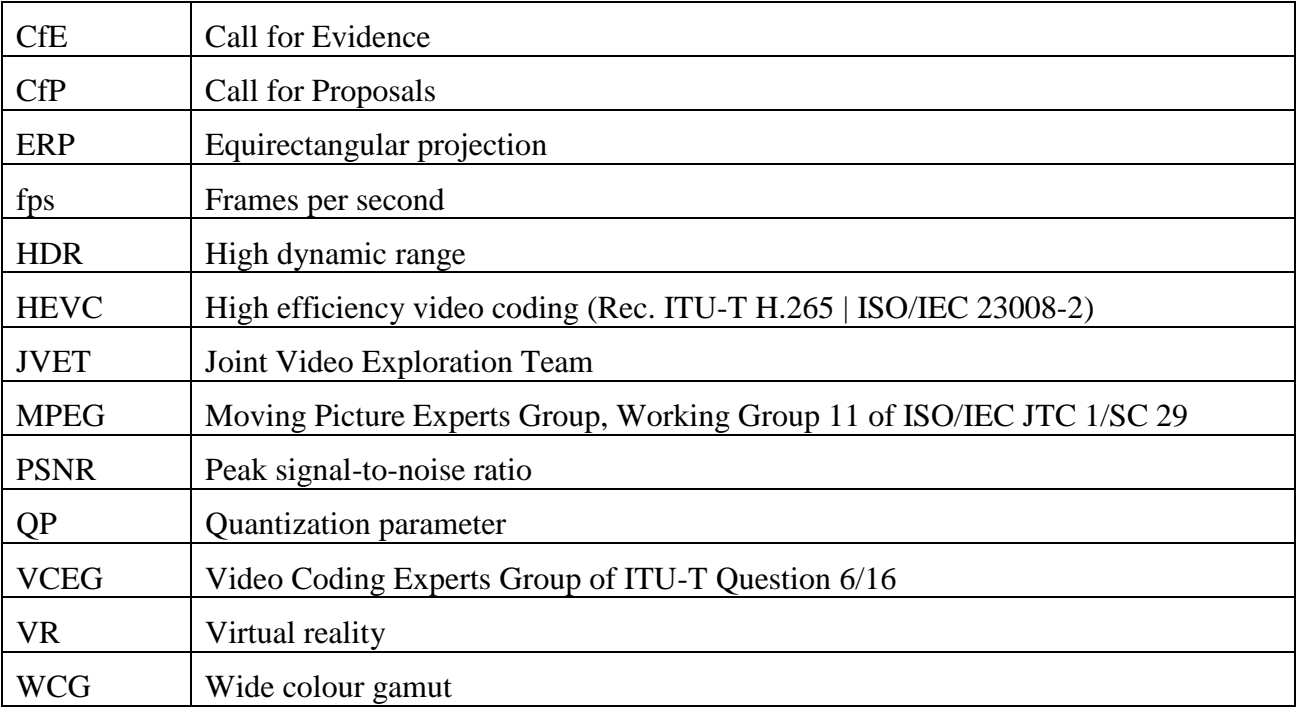

\_\_\_\_\_\_\_\_\_\_\_\_\_\_\_\_\_\_\_\_\_\_\_